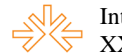

## **Reflexão sobre uma experiência laboratorial em Jornalismo Online: o caso RROnline<sup>1</sup>**

# **Autores: Camila Escudero<sup>2</sup> e Ricardo Fotios<sup>3</sup> Universidade Metodista de São Paulo**

## **Resumo**

O RROnline (www.metodista.br/rronline) é o portal laboratório dos alunos do curso de Jornalismo da Metodista. Lançado em agosto de 2007, tem cerca de 1,4 mil visitas únicas por semana e mais de quatro mil páginas vistas por dia. Ligado, prioritariamente, à disciplina de Jornalismo Online, publica, em tempo real, textos e vídeos, com foco regional (Grande ABC), dos cerca de 150 alunos da matéria, além de contar com contribuições de outras disciplinas e atualizações feitas pelos alunos/estagiários da Agência de Jornalismo. Todo trabalho mobiliza sete professores do curso e o departamento de tecnologia da Metodista, que desenvolveu um programa próprio para publicação — com destaque para o acesso remoto. Nesta primeira fase, o portal conta com seis editorias fixas. Uma segunda fase com reformulação editorial está prevista para agosto de 2008.

**Palavras-chave:** jornalismo online; jornal laboratório; ensino de jornalismo.

*"O mundo da web é desconhecido. A internet e a cultura digital se desenvolvem muito mais rápido que a sociedade e suas instituições podem compreender" (*Geert Lovink, 2008).

### **1. Introdução**

Desde seu lançamento comercial no país, em 1996, a Internet tem ocupado espaço cada vez maior no universo da Comunicação Social, em especial no Jornalismo. Proporcionando a redatores, repórteres e editores uma importante ferramenta para acompanhamento de fatos e acontecimentos em todo o mundo, para a apuração de dados do passado e da atualidade e para a identificação de fontes e de contatos que possam colaborar com informação para o trabalho jornalístico, muito mais que o notório

 1 Trabalho apresentado na NP Jornalismo, do XXXI Congresso Brasileiro de Ciências da Comunicação.

 $2$  Graduada em Jornalismo pela Universidade Metodista de São Paulo, pós-graduada em Comunicação Jornalística pela PUC-SP e mestre em Comunicação Social pela Universidade Metodista. Professora do curso de Jornalismo da Metodista, das disciplinas: Jornalismo Online, Comunicação Regional e Técnicas Jornalísticas. E-mail: camila.escudero@metodista.br

<sup>&</sup>lt;sup>3</sup> Graduado em Letras e Jornalismo pela Universidade Metodista de São Paulo e professor de Jornalismo Online da instituição. Gerente geral de webmail, bate-papo e de conteúdo BOL e ZIP. E-mail: ricardo.fotios@metodista.br

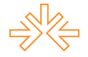

potencial dessa mídia como instrumento essencial para o Jornalismo contemporâneo, são os veículos de comunicação que ela reúne e caracteriza.

No mercado de trabalho, portais de informação são os veículos que mais cresceram na última década e disponibilizam vagas com mais freqüência do que os veículos tradicionais (rádio, TV e impresso). E, se no início, tais portais se limitavam a exercer a função de um canal na Internet para reprodução integral de edições impressas, televisivas ou radiofônica dos veículos aos quais estavam ligados, hoje a realidade é outra: com a fixação do conteúdo no centro das atenções. A produção deste conteúdo, porém, não significa necessariamente escrever uma notícia, ilustrada com fotos ou gráficos. Seqüências de vídeo, áudio e ilustrações animadas, materiais relacionados e arquivos, além de blogs, comentários ou fóruns proporcionam informações de um novo ponto de vista tornando-se assim parte da cobertura jornalística.

> "Com as mudanças radicais na produção da informação que a Internet introduziu, estamos em um momento importante da transição. O fenômeno da produção social está remodelando mercados e, ao mesmo tempo, oferecendo novas oportunidades de destacar a liberdade individual, a diversidade cultural, o discurso político e a justiça" (YOCHAI, 2006).

> Passado o embevecimento inicial com a rede, em que nos maravilhávamos por poder trocar informações, ilimitadamente, com o mundo, e poder usar computadores localizados em outro continente, as 'características' do novo ambiente passaram a ser exploradas, cada vez, por mais pessoas e entidades com as mais diversas intenções (GETSCHKO, p. 52, 2008).

Diante deste fato, universidades de todo o mundo têm adaptado seus currículos acadêmicos a fim de oferecer aos estudantes subsídios teóricos e práticos para a formação de novos profissionais. Acompanhando esta tendência, em agosto de 2007, o curso de Jornalismo da Universidade Metodista adequou sua grade curricular para a nova realidade e desenvolveu uma plataforma digital para servir de laboratório aos alunos do curso, ou seja, criou uma publicação no meio Internet, de caráter público, seguindo a realidade do mercado: o *RROnline*. Até então, a instituição, comparativamente, possuía veículos produzidos pelos estudantes nas outras áreas do Jornalismo, como o jornal *Rudge Ramos* e o *Telejornal da Metodista*, por exemplo.

# **2. Objetivos**

Os jornalistas que trabalham em veículos online precisam sempre pensar em elementos diferentes e em como eles podem ser complementados. Isto é, procurar palavras para certas imagens, recursos de áudio e vídeo para frases, dados que poderão contextualizar melhor o fato ou ainda virar recursos interativos e assim por diante. Nas palavras de Ward (2006, p.6): "Todos os elementos do meio de comunicação devem apoiar a oferta de conteúdo".

Dessa maneira, os objetivos do *RROnline* podem ser resumidos em, basicamente, dois itens: acadêmicos e profissionais. O primeiro compreende em preparar o estudante para a produção diária de notícias em plataforma digital; exercitar o uso de ferramentas de publicação online; estimular a produção simultânea em formatos multimídia; desenvolver critérios editoriais para a edição de home page; introduzir as linguagens próprias da Internet (HTML, scripts, CSS, RSS) e fomentar a integração com outras

áreas do Jornalismo. Já no que diz respeito aos objetivos profissionais, destacam-se: produzir material noticioso público com foco regional; buscar pautas diferenciadas e de interesse público; e alinhar o curso com as tendências do mercado.

# **3. Características d veículo**

O *RROnline* (http://www.metodista.br/rronline) é o portal de notícias produzido diariamente por alunos do 7º semestre do curso de Jornalismo da Universidade Metodista, campus Rudge Ramos, sob a coordenação da disciplina Jornalismo Online. Em sua primeira fase, disponibiliza informações publicadas em cinco editorias temáticas (Cultura, Esportes, Cidades, Economia e Ciência & Saúde), além de canais de vídeos e de reprodução de impressos do curso. É atualizado de segunda a sexta, das 8h às 22h, e eventuais finais de semana, utilizando uma plataforma de código aberto, que pode ser acessada, via Web, tanto por alunos como professores envolvidos de qualquer lugar (de casa, do trabalho, da própria universidade etc.).

Ao todo, são cinco os professores-editores envolvidos diretamente com o projeto, dois professores-coordenadores (geral e acadêmico), além de outros com contribuições eventuais<sup>4</sup>. Participam ainda, na parte de programação e layout, a Diretoria de Tecnologia da Informação (DTI) e a Diretoria de Comunicação (Dicom) da Universidade<sup>5</sup>.

A produção de reportagens envolve os cerca de 150 alunos matriculados no 7º semestre do curso em 2008. Contribuem com material noticioso a disciplina Comunicação Regional e os 12 estagiários da Agência de Jornalismo que, entre outras publicações, edita o quinzenal *Rudge Ramos Jornal*. As fotos são produzidas pelo laboratório fotográfico da faculdade.

Com média diária de quatro mil visitas únicas e cerca de sete mil páginas vistas, segundo dados da ferramenta *Google Analytics*, o *RROnline* integra em seu conteúdo reportagens da *TV Metodista*, publicadas simultaneamente no portal UOL.

# **4. Metodologia, usabilidade e tecnologia**

As etapas do processo de concepção do *RROnline* foram baseadas na metodologia RUP (Rational Unified Process)<sup>6</sup>, passando, resumidamente, pelas seguintes fases:

1) Concepção

• Definir público alvo

 $\overline{a}$ <sup>4</sup> Rodolfo Carlos Martino (coordenação geral); Ricardo Fotios (coordenação de conteúdo); Camila Escudero, Margarete Vieira Pedro, Valdir Boffetti e Heidy Vargas (professores-editores); e Roberto Joaquim (coordenação acadêmica).

<sup>&</sup>lt;sup>5</sup> Zacarias Gonçalves de Oliveira Jr. (coordenação de tecnologia); Marcos Barbosa Velasques (interface, programação e publicação das páginas); e Wilson Baraban Filho (coordenação de redes).

<sup>&</sup>lt;sup>6</sup> Criada pela empresa Rational Unifed Process, trata-se de uma "plataforma flexível de gestão de processo, com ferramentas, biblioteca e materiais de referência que buscam o sucesso de grandes projetos de software e de tecnologia da informação". Disponível em: http://www-306.ibm.com/software/awdtools/rmc/. Acesso em: 10 jun. 2008. Tradução nossa.

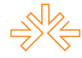

- Definir tipos e modelos de conteúdo
- Definir tecnologias compatíveis
- Elaborar benchmarks, visão e wire-frames

### 2) Elaboração

- Definir casos (exemplos) de uso
- Definir arquitetura da informação
- Analisar tecnologias e desenhos propostos
- Definir cronograma de ação e implantação

### 3) Construção

- Desenhar as páginas/plataformas
- Programar as páginas/plataformas
- Testar a navegação
- Testar as tecnologias

### 4) Transição

- Integrar as páginas/plataformas gradualmente ao portal
- Acompanhar performance da navegação e das tecnologias
- Testar a navegação/tecnologia integradas
- Publicação total

Atualmente, o *RROnline* está organizado a partir da home page (ou página principal), que funciona como um ponto de entrada para o usuário acessar o conjunto total de páginas que estão disponíveis para o leitor.

> Elemento de grande importância na estrutura de um site, a página principal tem ainda a função de atrair, de imediato, o interesse do usuário (PINHO, p.146, 2003).

É nesta home page (Figura 1) que o leitor tem acesso ao menu principal (lado esquerdo) que direciona a navegação para as editorias fixas. Estas, por sua vez, exibem e armazenam, todas as "chamadas" do conteúdo que é introduzido ao longo do dia, por ordem cronológica. Já home page destaca apenas o material mais importante daquele momento, seguindo preceitos editoriais (detalhados no próximo item). Na página inicial também é possível encaminhar o leitor para a seção "Últimas notícias", que reúne, por ordem cronológica, todas as notícias postadas em todas as editorias.

### **Figura 1**

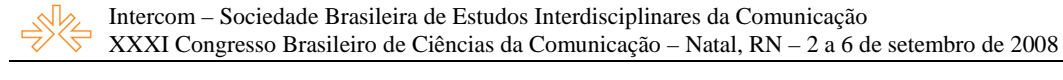

| 11 de Junho de 2008              |                                                                                                    | Radiojornalismo<br>Telejornalismo                                               |
|----------------------------------|----------------------------------------------------------------------------------------------------|---------------------------------------------------------------------------------|
| ٩                                | TV Metodista                                                                                        | Mauá                                                                            |
| Página Principal                 |                                                                                                    | Terreno ocupado há 75 dias no<br>município é desocupado pela PM                 |
| Cidades                          |                                                                                                    |                                                                                 |
| Ciência e Saúde                  |                                                                                                    | <b>Cidades</b>                                                                  |
| Cultura                          |                                                                                                    | <b>Câmara derruba veto</b>                                                      |
| <b>Economia</b>                  | RENATA BIANESI<br>mentadóloga                                                                       | de frase contra álcool<br>e fumo em receituários                                |
| <b>Esportes</b>                  | $\mathbf{P}$                                                                                        |                                                                                 |
| <b>Vídeos</b>                    | Moradores do Jd.Palermo, em<br>SBC, pedem melhorias à Prefeitura                                    | <b>Cultura</b>                                                                  |
| Sobre o RRonline                 |                                                                                                    |                                                                                 |
|                                  | Últimas notícias<br>· Vereadores de São Caetano discutem                                            | 'Acredite, um espírito<br>baixou em mim' será<br>apresentada no ABC             |
| <b>Rudge Ramos</b><br>Jornalismo | mudança do nome do IMES<br>· Dois filmes estreiam nos cinemas do ABC                                |                                                                                 |
|                                  | · Show em São Bernardo marca 35 anos do<br>Tarancón                                                 | · Duas estréias nos cinemas da região<br>· Grupo 'Taracón' faz show em SBC      |
| em Acão                          | · Terreno ocupado há 75 dias em Mauá é<br>desocupado pela PM                                        |                                                                                 |
|                                  | · Quanto custa morrer em São Bernardo<br>· Alergia alimentar atinge cerca de 5 % dos<br>brasileiros | <b>Esportes</b>                                                                 |
| <b>Assine nosso feed</b>         | · Obra no Jardim Thelma deve evitar<br>deslizamentos                                                | São Bernardo quer apoio da                                                      |
|                                  | · Farmácias e drogarias registram faturamento<br>de R\$2,8 bi no primeiro quadrimestre do ano       | torcida na final contra o Flamengo                                              |
|                                  | · 'Acredite, um espírito baixou em mim' será<br>apresentada em Santo André                          | · Atleta de SBC corre 250 Km na China<br>· Vôlei: São Bernardo tem novo reforco |
|                                  | · Dia dos Namorados é terceira data mais<br>rentável para lojistas                                  |                                                                                 |
|                                  | Mais notícias.                                                                                      |                                                                                 |

*Exemplo da home page do RROnline, lançado em agosto de 2007.* 

A produção do *RROnline* envolve a utilização de ferramentas e formatos específicos detalhados abaixo:

- **Plone** plataforma de código aberto para edição/publicação
- **UOL Mais** plataforma de publicação de vídeos em formato flash
- **Photoshop** software para edição de fotografias
- **HTML** linguagem utilizada na montagem de páginas
- **Scripts e CSS** linguagens utilizadas na formatação de páginas
- **RSS** formato utilizado na indexação de páginas
- **Google Analytics** ferramenta utilizada para auditar audiência

Para publicar o material no *RROnline*, o aluno não, necessariamente, precisa dominar HTML, Scripts, CSS, RSS, entre outras linguagens utilizadas para montagem, formatação e indexação de páginas — apesar de tal conteúdo integrar a disciplina de Jornalismo Online. Isso porque o Plone desenvolvido disponibiliza uma espécie de "formulário" no qual o aluno apenas preenche os campos. A formatação no portal e o local de disponibilização daquele conteúdo são automáticos — partindo dos comandos preenchidos pelo estudante. Atualmente, são dois formulários principais: uma para inclusão de texto e foto (Figura 2); outro para inclusão de vídeo (Figura 3).

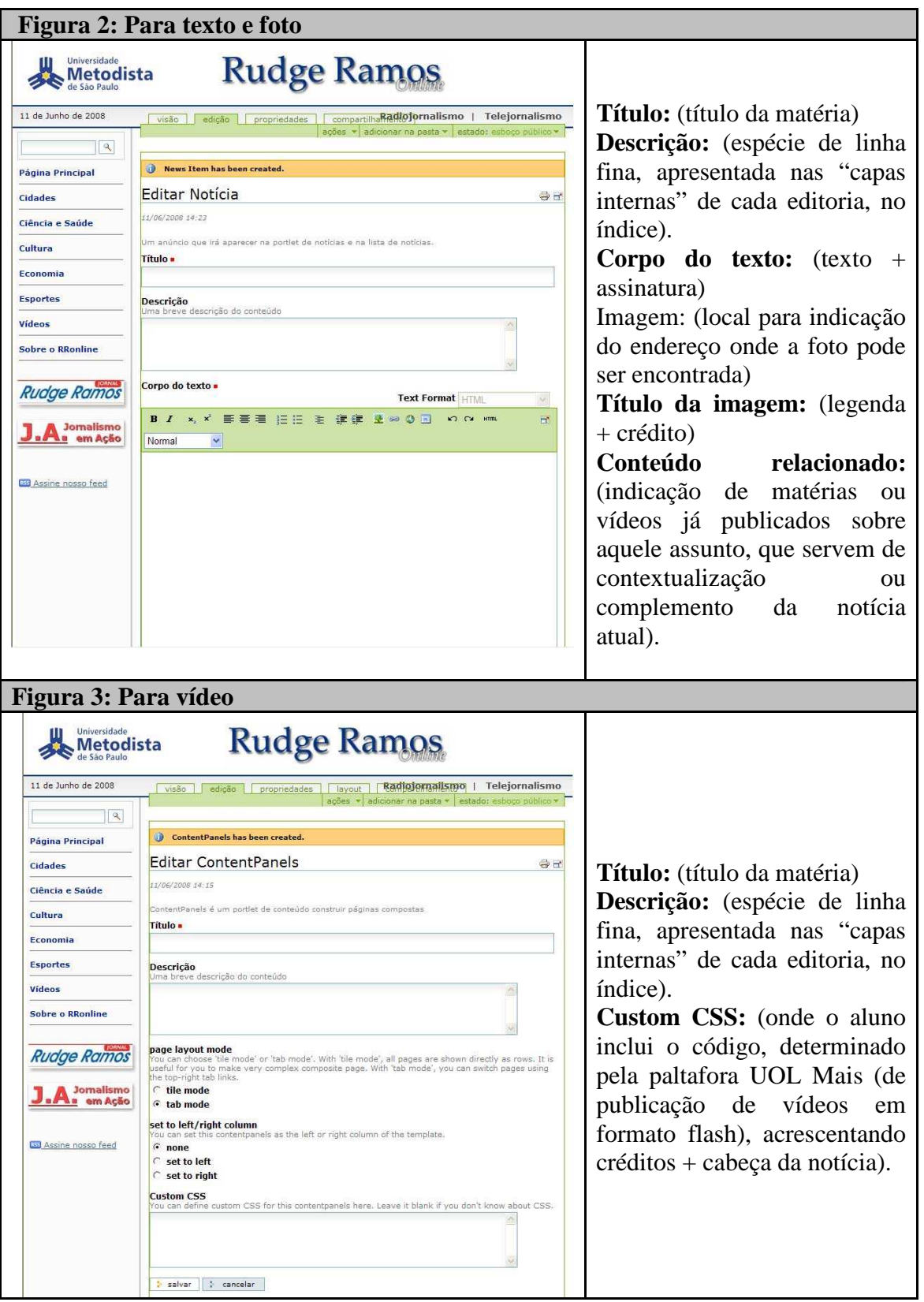

*Exemplos da tela do Plone, que disponibiliza uma espécie de "formulário" no qual o estudante apenas preenche os campos para incluir a notícia no RROnline.* 

## **5. Fluxo de publicação de notícias**

O caminho percorrido pela notícia, desde o surgimento da pauta até sua publicação na Internet é questão, muitas vezes, de minutos. Como em qualquer mídia, a aplicação dos princípios e processos jornalísticos básicos deve orientar todas as etapas da criação e apresentação do conteúdo online, desde a idéia original até a página pronta. Em sua essência, o processo — que se aplica tanto para construção da maioria dos componentes individuais (reportagem, informações, arquivo de vídeo etc.) como para o arranjo e apresentação do recurso inteiro — tem quatro etapas (WARD, p.32, 2006):

- Identificar e encontrar notícias e/ou informações que atrairão e cativarão o público/leitor
- Coletar todo o material necessário para narrar a reportagem/ fornecer as informações.
- Selecionar da coleta o melhor material.
- Apresentar esse material da forma mais eficaz possível.

No *RROline*, a partir de orientações dadas em classe pelos professores da disciplina de Jornalismo Online, do sétimo semestre, os alunos produzem seus conteúdos, de forma individual e seguindo um esquema de rodízio entre as editorias fixas do portal ao longo do semestre. Cada estudante deve produzir ao menos uma notícia por semana, conforme cronograma estipulado para toda a classe (cada aluno tem um dia fixo para postagem, de acordo com sua editoria). Além disso, os estagiários (remunerados e voluntários) da Agência de Jornalismo e da TV Metodista abastecem o portal com conteúdo (texto, foto e vídeo) produzido diariamente, a partir da redação.

As pautas são sugeridas e definidas pelos próprios estudantes e estagiários. De acordo com sua relevância ou particularidades de apuração, são discutidas com os professores da disciplina ou da Agência. Em casos específicos — como, por exemplo, coberturas de grandes eventos — podem ser indicadas pelos professores aos alunos, que a desenvolvem em equipe. No geral, levam em consideração os acontecimentos factuais, especialmente voltados para a região do ABC, desencadeado por fatores como: relevância, interesse, atualidade, entre outros.

> A relevância está centralizada em duas comunidades: Comunidade geográfica: (...) Jornais locais, estação de rádio e televisão têm suas razões de estarem enraizadas em sua relevância em uma comunidade dividida geograficamente. As pessoas querem ter noção do que está acontecendo em seu próprio quintal. Comunidade de interesse: têm como base interesses, preocupações e atividades em comum que ultrapassam qualquer limite geográfico (...) As linhas entre as comunidades geográficas e as de interesse podem estar pouco definidas. Uma pode se transformar em outra (WARD, p.37, 2006).

Todo conteúdo produzido, seja pelos alunos, seja pelos estagiários, são enviados, via publicador, para a edição, feita pelos professores que participam do projeto. Como para esta produção não há horário estabelecido — o material pode ser enviado ao longo do dia em qualquer hora e de qualquer lugar pelo aluno (que tem acesso remoto ao Plone) ou mesmo pelo estagiário (da redação) — os professores se revezam ao longo do dia (em três períodos), num trabalho de correção, edição e liberação dos textos para publicação.

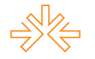

Uma vez publicado, o material fica disponível ao leitor, automaticamente (índice gerado em RSS, via publicador), na editoria relacionada ao tema e na página "Últimas notícias", que reúne o conteúdo de todas as editorias numa espécie de sumário noticioso, conforme o horário da publicação. O próximo passo é a edição da home page, feita pelos estagiários da Agência a partir de orientações e/ou recomendações dos professores editores. Neste item, o critério de hierarquização deixa de ser apenas a ordem da chegada das notícias (como nos índices automáticos), mas leva em conta, também a importância de cada uma delas.

Dependendo da relevância do acontecimento, a ordem 1) publicação do material e 2) edição da home page pode ser invertida. Um exemplo foi a notícia sobre o tremor de terra sentido na região do ABC no dia 22 de abril de 2008<sup>7</sup> . Tomando conhecimento do fato e após as primeiras checagens da informação feitas pelos estagiários da Agência, o professor-editor do momento orientou que a chamada para a notícia fosse colocada na home page sem o link interno (comando que leva a outras páginas do portal, com o detalhamento da notícia chamada), apenas com a informação principal, seguida da frase "Mais detalhes em breve". Assim que o texto foi construído, foi publicado na respectiva editoria (no caso, Cidades) ingressando, também e automaticamente, a seção "Última notícias". A partir de então, a home foi novamente atualizada com o link para a notícia completa.

Outra característica é que as notícias vão sendo atualizadas ao longo do dia, por diferentes pessoas. Assim, uma matéria enviada por um aluno logo pela manhã de um pronunciamento à noite que o presidente Lula fará no ABC<sup>8</sup>, por exemplo, vai sendo atualizada à medida que os fatos vão acontecendo: desembarque do presidente em Congonhas; vinda de carro para a região; chegada no local; recepção da população; discurso; saída do presidente do local; volta para Brasília. Cada atualização do texto é indicada para o leitor com a alteração do horário da postagem.

Não há um número de notícias fixo a ser publicado diariamente. São os acontecimentos do dia-a-dia que ditam o ritmo de produção do conteúdo do *RROnline*.

# **6. Considerações finais**

 $\overline{a}$ 

A produção do portal tem se mostrado uma experiência interessante do ponto de vista da aprendizagem e prática dos alunos, além de um fator de motivação para os estudantes, que precisam, a todo momento, pensar em novas pautas, apurar e checar as informações, escrever novos textos e se adaptar, constantemente, ao acelerado ritmo das notícias, característico do Jornalismo Online. Soma-se a isso os aspectos da comunicação regional — por meio do conhecimento da localidade na qual a Universidade está inserida.

<sup>&</sup>lt;sup>7</sup> Região sente tremor de terra. Disponível em: http://www.metodista.br/rronline/cidades/tremorde-terra-atinge-varios-pontos-de-sao-paulo-1/?searchterm=tremor. Acesso em: 10 jun. 2008.

<sup>&</sup>lt;sup>8</sup> Exemplo: Lula inaugura Quarteirão da Saúde em Diadema [dia 26 de maio de 2008]. Disponível em: http://www.metodista.br/rronline/cidades/lula-inaugura-quarteirao-da-saude-emdiadema-1/?searchterm=Quarteirão. Aceso em: 10 jun. 2008.

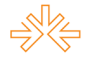

Um exemplo prático de produção motivada se deu no dia 21 de fevereiro de 2008, quando uma forte chuva caiu sobre a região do ABC<sup>9</sup>. Motivados pela possibilidade de cobertura das enchentes, os alunos se mobilizaram para produzir textos, galerias de fotos, entre outros, para abastecer o site conforme os fatos aconteciam. Tal atitude resultou em uma informação mais rápida e de qualidade veiculada ao público — muito antes até dos jornais comerciais da região, como *Diário OnLine* e *ABC Repórter*.

Na segunda fase do projeto, que deverá ser implantada em agosto de 2008, estão previstas a ampliação do menu principal para a acomodação e integração com o conteúdo produzido pelo núcleo de televisão e oficinas de TV do curso de Jornalismo da Universidade como, por exemplo, o *Jornal da Web*, o programa *Tema Livre*, além de documentários e videoreportagens. Estuda-se ainda, para outras etapas, disponibilizar o conteúdo das oficinas de rádio e a permissão de discussão e comentários do leitor, num processo de interação e estímulo da participação do receptor — um dos grandes expoentes da chamada Web 2.0 — conceito atribuído a Tim O'Reilly, relacionado a iniciativas virtuais que se apóiam na interatividade e aumento da participação do público e que, em outros tempos, já foi conhecido como usabilidade — conjunto de características de um produto que definem seu grau de interação com o usuário. Nas palavras do próprio O'Reilly (2007): "Web 2.0 significa desenvolver aplicativos que utilizem a rede como uma plataforma. A regra principal é que esses aplicativos devem aprender com seus usuários, ou seja, tornar-se cada vez melhores conforme mais e mais gente os utiliza".

# **Referências bibliográficas**

 $\overline{a}$ 

Getschko, Demi. Algumas características inatas da Internet. In: **Pesquisa sobre o uso das tecnologias da informação e da comunicação no Brasil**. Disponível em: http://www.cetic.br/tic/2007/indicadores-cgibr-2007.pdf. Acesso: 10 jun. 2008. São Paulo, 2008.

LOVINK, Geert. Faço campanha contra o Google, In: **Revista Época**. Edição 521. Rio de Janeiro, 2008.

WEB 2.0 significa utilizar a inteligência coletiva. **Deutsche Welle** *em português*, [s.l.], 04 jul.2007. Disponível em:  $\langle \frac{http://www.dw-world.de/dw/article/0,2144,2664038,00.html}{\rangle}$ . Acesso em: 11 jan. 2008.

YOCHAI, Bencler. **The Wealth of Networks** - How Social Production Transforms Markets and Freedom. Yale, 2006

KRUG, Steve. "Don't Make Me Think". Nova York: New Riders Press, 2000.

SIEGEL, David. "Creating Killer Web Sites". Indiana: Hayden Books, 1997.

VISE, David; MALSEED, Mark. **Google: a história do negócio de mídia e tecnologia de maior sucesso dos nossos tempos**. Rio de Janeiro: Rocco, 2005.

<sup>9</sup> Chuva causa alagamentos e destruição no ABC. Disponível em:

http://www.metodista.br/rronline/cidades/chuva-causa-alagamentos-em-sao-bernardo/?searchterm=chuva. Acesso em: 10 jun. 2008.

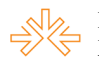

WARD, Mike. **Jornalismo online**. São Paulo: Rocca, 2007.

PINHO, J.B. **Jornalismo na internet** – Planejamento e produção da informação online. São Paulo: Summus, 2003.